# Coding Guidelines for Cocoa

**General**

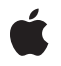

**2010-05-05**

#### á

Apple Inc. © 2003, 2010 Apple Inc. All rights reserved.

No part of this publication may be reproduced, stored in a retrieval system, or transmitted, in any form or by any means, mechanical, electronic, photocopying, recording, or otherwise, without prior written permission of Apple Inc., with the following exceptions: Any person is hereby authorized to store documentation on a single computer for personal use only and to print copies of documentation for personal use provided that the documentation contains Apple's copyright notice.

The Apple logo is a trademark of Apple Inc.

Use of the "keyboard" Apple logo (Option-Shift-K) for commercial purposes without the prior written consent of Apple may constitute trademark infringement and unfair competition in violation of federal and state laws.

No licenses, express or implied, are granted with respect to any of the technology described in this document. Apple retains all intellectual property rights associated with the technology described in this document. This document is intended to assist application developers to develop applications only for Apple-labeled computers.

Every effort has been made to ensure that the information in this document is accurate. Apple is not responsible for typographical errors.

Apple Inc. 1 Infinite Loop Cupertino, CA 95014 408-996-1010

Apple, the Apple logo, Cocoa, iPhone, Mac, Mac OS, Macintosh, Objective-C, and Rosetta are trademarks of Apple Inc., registered in the United States and other countries.

IOS is a trademark or registered trademark of Cisco in the U.S. and other countries and is used under license.

Intel and Intel Core are registered trademarks of Intel Corportation or its subsidiaries in the United States and other countries.

PowerPC and and the PowerPC logo are trademarks of International Business Machines Corporation, used under license therefrom.

Simultaneously published in the United States and Canada.

**Even though Apple has reviewed this document, APPLE MAKESNOWARRANTYOR REPRESENTATION, EITHER EXPRESS OR IMPLIED, WITH RESPECT TO THIS DOCUMENT, ITS QUALITY, ACCURACY,** MERCHANTABILITY, OR FITNESS FOR A PARTICULAR<br>PURPOSE. AS A RESULT, THIS DOCUMENT IS<br>PROVIDED "AS IS," AND YOU, THE READER, ARE **ASSUMING THE ENTIRE RISK AS TO ITS QUALITY AND ACCURACY.**

**IN NO EVENT WILL APPLE BE LIABLE FOR DIRECT, INDIRECT, SPECIAL, INCIDENTAL, OR CONSEQUENTIALDAMAGES RESULTINGFROM ANY DEFECT OR INACCURACY IN THIS DOCUMENT, even if advised of the possibility of such damages.**

**THE WARRANTY AND REMEDIES SET FORTH ABOVE ARE EXCLUSIVE AND IN LIEU OF ALL OTHERS, ORAL OR WRITTEN, EXPRESS OR IMPLIED. No Apple dealer, agent, or employee is authorized to make any modification, extension, or addition to this warranty.**

**Some states do not allow the exclusion orlimitation of implied warranties or liability for incidental or consequential damages, so the above limitation or** exclusion may not apply to you. This warranty gives<br>you specific legal rights, and you may also have **other rights which vary from state to state.**

### Contents

#### **[Introduction](#page-6-0) to Coding Guidelines for Cocoa 7**

[Organization](#page-6-1) of This Document 7

#### **Code [Naming](#page-8-0) Basics 9**

General [Principles](#page-8-1) 9 [Prefixes](#page-9-0) 10 Typographic [Conventions](#page-10-0) 11 Class and [Protocol](#page-11-0) Names 12 [Header](#page-11-1) Files 12

#### **Naming [Methods](#page-14-0) 15**

[General](#page-14-1) Rules 15 Accessor [Methods](#page-15-0) 16 [Delegate](#page-16-0) Methods 17 [Collection](#page-17-0) Methods 18 Method [Arguments](#page-18-0) 19 Private [Methods](#page-19-0) 20

#### **Naming [Functions](#page-20-0) 21**

#### **Naming Instance [Variables](#page-22-0) and Data Types 23**

Instance [Variables](#page-22-1) 23 [Constants](#page-22-2) 23 [Enumerated](#page-22-3) constants 23 [Constants](#page-23-0) created with const 24 Other types of [constants](#page-23-1) 24 Exceptions and [Notifications](#page-23-2) 24 [Exceptions](#page-24-0) 25 [Notifications](#page-24-1) 25

#### **Acceptable [Abbreviations](#page-26-0) and Acronyms 27**

#### **Tips and Techniques for Framework [Developers](#page-28-0) 29**

[Initialization](#page-28-1) 29 Class [Initialization](#page-28-2) 29 [Designated](#page-28-3) Initializers 29 Error Detection During [Initialization](#page-29-0) 30 Versioning and [Compatibility](#page-29-1) 30 [Framework](#page-30-0) Version 31 Keyed [Archiving](#page-30-1) 31 Object Sizes and [Reserved](#page-31-0) Fields 32 [Exceptions](#page-31-1) and Errors 32 [Framework](#page-32-0) Data 33 [Constant](#page-32-1) Data 33 [Bitfields](#page-33-0) 34 Memory [Allocation](#page-33-1) 34 [Language](#page-34-0) Issues 35 [Messaging](#page-34-1) nil 35 Object [Comparison](#page-34-2) 35 [Autoreleasing](#page-34-3) Objects 35 Accessor [Methods](#page-35-0) 36

#### **[Document](#page-36-0) Revision History 37**

# Listings

#### **Tips and Techniques for Framework [Developers](#page-28-0) 29**

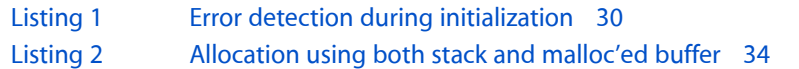

# <span id="page-6-0"></span>Introduction to Coding Guidelines for Cocoa

Developing a Cocoa framework, plug-in, or other executable with a public API requires some approaches and conventions that are different from those used in application development. The primary clients of your product are developers, and it is important that they are not mystified by your programmatic interface. This is where API naming conventions come in handy, for they help you to make your interfaces consistent and clear. There are also programming techniques that are special to—or of greater importance with—frameworks, such as versioning, binary compatibility, error-handling, and memory management. This topic includes information on both Cocoa naming conventions and recommended programming practices for frameworks.

### <span id="page-6-1"></span>Organization of This Document

The articles contained in this topic fall into two general types. The first and larger group presents naming conventions for programmatic interfaces. These are the same conventions (with some minor exceptions) that Apple uses for its own Cocoa frameworks. These articles on naming conventions include the following:

"Code [Naming](#page-8-0) Basics" (page 9) "Naming [Methods"](#page-14-0) (page 15) "Naming [Functions"](#page-20-0) (page 21) "Naming Instance [Variables](#page-22-0) and Data Types" (page 23) "Acceptable [Abbreviations](#page-26-0) and Acronyms" (page 27)

The second group (currently with a membership of one) discusses aspects of framework programming:

"Tips and Techniques for Framework [Developers"](#page-28-0) (page 29)

Introduction to Coding Guidelines for Cocoa

# <span id="page-8-0"></span>Code Naming Basics

An often overlooked aspect of the design of object-oriented software libraries is the naming of classes, methods, functions, constants, and the other elements of a programmatic interface. This section discusses several of the naming conventions common to most items of a Cocoa interface.

# <span id="page-8-1"></span>General Principles

#### **Clarity**

■ It is good to be both clear and brief as possible, but clarity shouldn't suffer because of brevity:

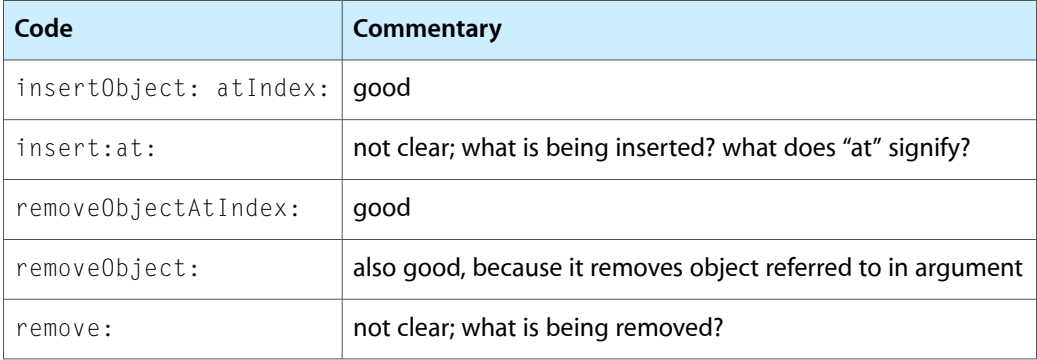

■ In general, don't abbreviate names of things. Spell them out, even if they're long:

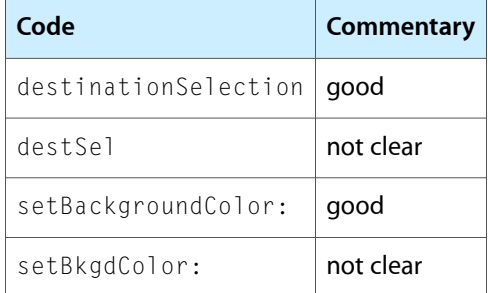

You may think an abbreviation is well-known, but it might not be, especially if the developer encountering your method or function name has a different cultural and linguistic background.

- However, a handful of abbreviations are truly common and have a long history of use. You can continue to use them; see "Acceptable [Abbreviations](#page-26-0) and Acronyms" (page 27).
- Avoid ambiguity in API names, such as method names that could be interpreted in more than one way.

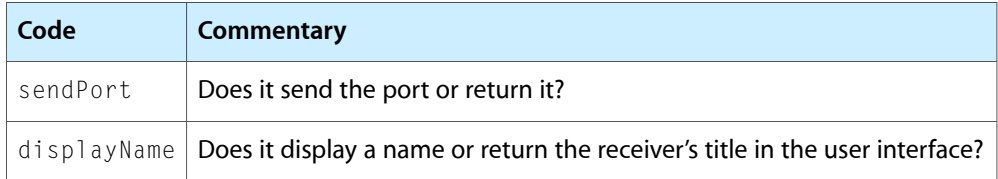

#### **Consistency**

- Try to use names consistently throughout the Cocoa programmatic interfaces. If you are unsure, browse the current header files or reference documentation for precedents.
- Consistency is especially important when you have a class whose methods should take advantage of polymorphism. Methods that do the same thing in different classes should have the same name.

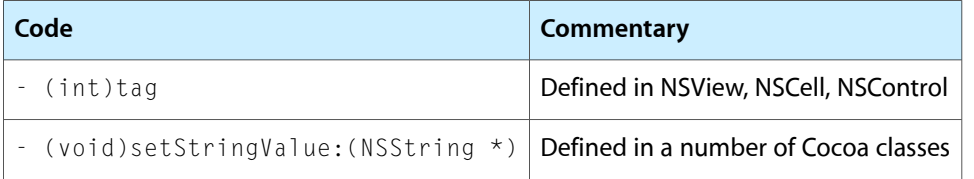

See also "Method [Arguments"](#page-18-0) (page 19).

#### **No Self Reference**

■ Names shouldn't be self-referential.

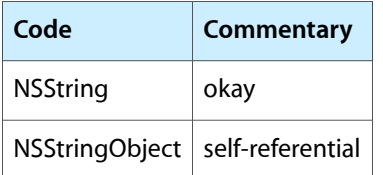

■ Constants that are masks (and thus can be combined in bitwise operations) are an exception to this rule, as are constants for notification names.

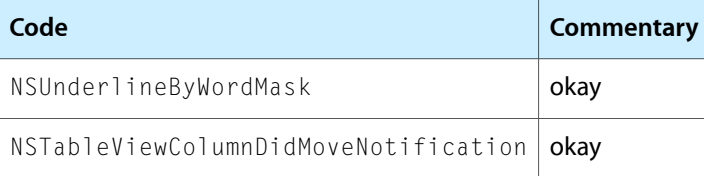

## <span id="page-9-0"></span>Prefixes

Prefixes are an important part of names in programmatic interfaces. They differentiate functional areas of software. Usually this software comes packaged in a framework or (as is the case of Foundation and Application Kit) in closely related frameworks. Prefixes protect against collisions between symbols defined by third-party developers and those defined by Apple (as well as between symbols in Apple's own frameworks).

■ A prefix has a prescribed format. It consists of two or three uppercase letters and does not use underscores or "sub prefixes." Here are some examples

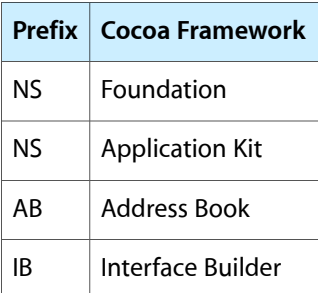

■ Use prefixes when naming classes, protocols, functions, constants, and typedef structures. Do *not* use prefixes when naming methods; methods exist in a name space created by the class that defines them. Also, don't use prefixes for naming the fields of a structure

# <span id="page-10-0"></span>Typographic Conventions

Follow a few simple typographical conventions when naming API elements:

- For names composed of multiple words, do not use punctuation marks as parts of names or as separators (underscores, dashes, and so on); instead, capitalize the first letter of each word and run the words together. However, note the following qualifications:
	- ❏ For method names, start with a lowercase letter and capitalize the first letter of embedded words. Don't use prefixes.

fileExistsAtPath:isDirectory:

An exception to this guideline is method names that start with a well-known acronym, for example, TIFFRepresentation (NSImage).

❏ For names of functions and constants, use the same prefix as for related classes and capitalize the first letter of embedded words.

```
NSRunAlertPanel
NSCellDisabled
```
■ Avoid the use of the underscore character as a prefix meaning private, especially in methods. Apple reservesthe use of this convention. Use by third parties could result in name-space collisions; they might unwittingly override an existing private method with one of their own, with disastrous consequences. See "Private [Methods"](#page-19-0) (page 20) for suggestions on conventions to follow for private API.

## <span id="page-11-0"></span>Class and Protocol Names

The name of a class should contain a noun that clearly indicates what the class (or objects of the class) represent or do. The name should have an appropriate prefix (see ["Prefixes"](#page-9-0) (page 10)). The Foundation and Application Kit frameworks are full of examples; a few are NSString, NSDate, NSScanner, NSApplication, NSButton, and NSEvent.

Protocols should be named according to how they group behaviors:

■ Most protocols group related methods that aren't associated with any class in particular. This type of protocol should be named so that the protocol won't be confused with a class. A common convention is to use a gerund ("...ing") form:

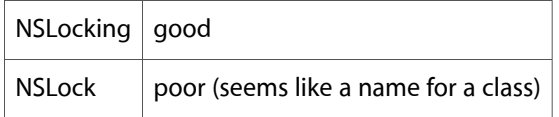

■ Some protocols group a number of unrelated methods (rather than create several separate small protocols). These protocols tend to be associated with a class that is the principal expression of the protocol. In these cases, the convention is to give the protocol the same name as the class.

An example of this sort of protocol is the NSObject protocol. This protocol groups methods that you can use to query any object about its position in the class hierarchy, to make it invoke specific methods, and to increment or decrement its reference count. Because the NSObject class provides the primary expression of these methods, the protocol is named after the class.

## <span id="page-11-1"></span>Header Files

How you name header files is important because the convention you use indicates what the file contains:

■ **Declaring an isolated class or protocol**. If a class or protocol isn't part of a group, put its declaration in a separate file whose name is that of the declared class or protocol.

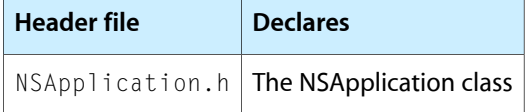

■ **Declaring related classes and protocols**. For a group of related declarations (classes, categories, and protocols), put the declarations in a file that bears the name of the primary class, category, or protocol.

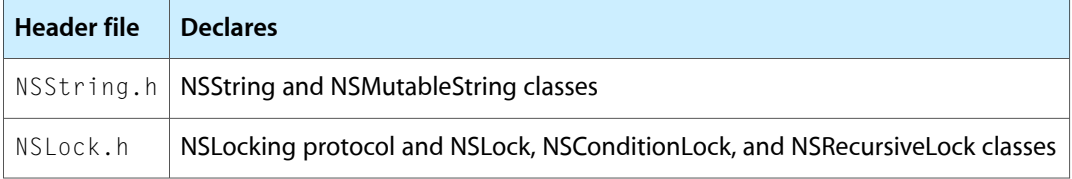

■ **Including framework headerfiles**. Each framework should have a header file, named after the framework, that includes all the public header files of the framework.

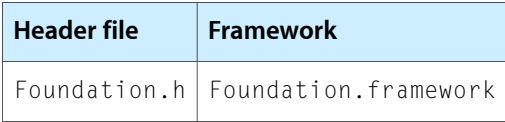

- **Adding API to a class in another framework**. If you declare methods in one framework that are in a category on a class in another framework, append "Additions" to the name of the original class; an example is the NSBundleAdditions.h header file of the Application Kit.
- **Related functions and data types**. If you have a group of related functions, constants, structures, and other data types, put them in an appropriately named header file such as NSGraphics.h (Application Kit).

Code Naming Basics

# <span id="page-14-0"></span>Naming Methods

Methods are perhaps the most common element of your programming interface, so you should take particular care in how you name them. This section discusses the following aspects of method naming:

### <span id="page-14-1"></span>General Rules

Here are a few general guidelines to keep in mind when naming methods:

■ Start the name with a lowercase letter and capitalize the first letter of embedded words. Don't use prefixes. See "Typographic [Conventions"](#page-10-0) (page 11).

There are two specific exceptions to these guidelines. You may begin a method name with a well-known acronym in uppercase (such as TIFF or PDF)), and you may use prefixes to group and identify private methods (see "Private [Methods"](#page-19-0) (page 20)).

- For methods that represent actions an object takes, start the name with a verb:
	- (void)invokeWithTarget:(id)target;
	- (void)selectTabViewItem:(NSTabViewItem \*)tabViewItem

Do not use "do" or "does" as part of the name because these auxiliary verbs rarely add meaning. Also, never use adverbs or adjectives before the verb.

■ If the method returns an attribute of the receiver, name the method after the attribute. The use of "get" is unnecessary, unless one or more values are returned indirectly.

```
- (NSSize)cellSize; right
- (NSSize)calcCellSize; wrong
- (NSSize)getCellSize; wrong
```
See also "Accessor [Methods"](#page-15-0) (page 16).

■ Use keywords before all arguments.

```
- (void)sendAction:(SEL)aSelector to:(id)anObject forAllCells:(BOOL)flag; right
- (void)sendAction:(SEL)aSelector :(id)anObject :(BOOL)flag; wrong
```
Make the word before the argument describe the argument.

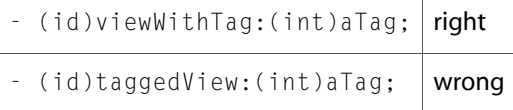

■ Add new keywords to the end of an existing method when you create a method that is more specific than the inherited one.

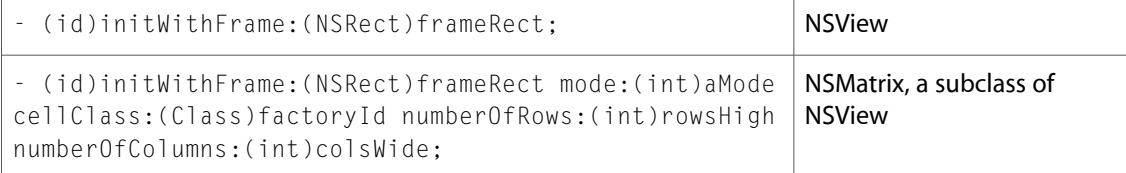

■ Don't use "and" to link keywords that are attributes of the receiver.

```
- (int)runModalForDirectory: (NSString *)path file: (NSString *) name right
types:(NSArray *)fileTypes;
- (int)runModalForDirectory:(NSString *)path andFile:(NSString *)name wrong
andTypes:(NSArray *)fileTypes;
```
Although "and" may sound good in this example, it causes problems as you create methods with more and more keywords.

If the method describes two separate actions, use "and" to link them.

```
- (BOOL)openFile:(NSString *)fullPath withApplication:(NSString NSWorkspace
*)appName andDeactivate:(BOOL)flag;
```
## <span id="page-15-0"></span>Accessor Methods

Accessor methods are those methods that set and return an object's attributes (that is, its instance variables). They have certain recommended forms, depending on how the attribute is expressed:

- If the attribute is expressed as a noun, the format is:
	- (void)set*Noun*:(*type*)*aNoun*;
	- (*type*)*noun*;

#### For example:

- (void)setColor:(NSColor \*)aColor;
- (NSColor \*)color;
- If the attribute is expressed as an adjective, the format is:
	- (void)set*Adjective*:(BOOL)flag;
	- (BOOL)is*Adjective*;

#### For example:

```
- (void)setEditable:(BOOL)flag;
```
- (BOOL)isEditable;
- If the attribute is expressed as a verb, the format is:
- (void)set*VerbObject*:(BOOL)flag;
- (BOOL)*verbObject*;

#### For example:

- (void)setShowsAlpha:(BOOL)flag;
- (BOOL)showsAlpha;

The verb should be in the simple present tense.

■ Don't twist a verb into an adjective by using a participle:

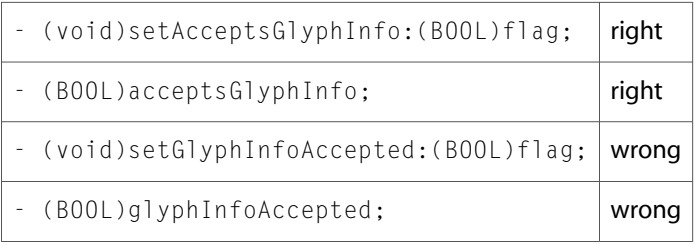

■ You may use modal verbs (verbs preceded by "can", "should", "will", and so on) to clarify meaning, but don't use "do" or "does".

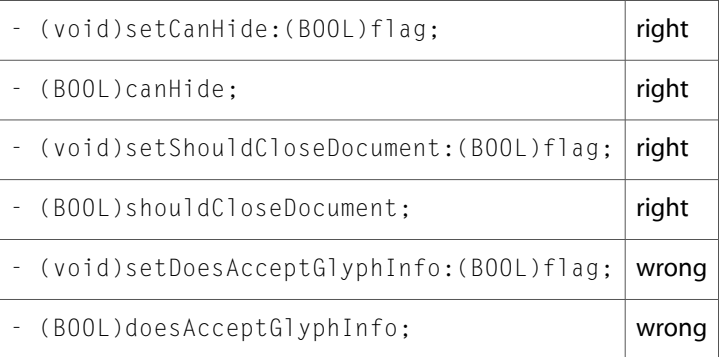

■ Use "get" only for methods that return objects and values indirectly. You should use this form for methods only when multiple items need to be returned.

- (void)getLineDash:(float \*)pattern count:(int \*)count phase:(float NSBezierPath \*)phase;

In methods such as these, the implementation should accept NULL for these in–out parameters as an indication that the caller is not interested in one or more of the returned values.

### <span id="page-16-0"></span>Delegate Methods

Delegate methods (or delegation methods) are those that an object invokes in its delegate (if the delegate implements them) when certain events occur. They have a distinctive form, which apply equally to methods invoked in an object's data source:

■ Start the name by identifying the class of the object that's sending the message:

```
- (BOOL)tableView:(NSTableView *)tableView shouldSelectRow:(int)row;
- (BOOL)application:(NSApplication *)sender openFile:(NSString *)filename;
```
The class name omits the prefix and the first letter is in lowercase.

■ A colon is affixed to the class name (the argument is a reference to the delegating object) unless the method has only one argument, the sender.

- (BOOL)applicationOpenUntitledFile:(NSApplication \*)sender;

- An exception to this are methods that invoked as a result of a notification being posted. In this case, the sole argument is the notification object.
	- (void)windowDidChangeScreen:(NSNotification \*)notification;
- Use "did" or "will" for methods that are invoked to notify the delegate that something has happened or is about to happen.
	- (void)browserDidScroll:(NSBrowser \*)sender;
	- (NSUndoManager \*)windowWillReturnUndoManager:(NSWindow \*)window;
- Although you can use "did" or "will" for methods that are invoked to ask the delegate to do something on behalf of another object, "should" is preferred.
	- (BOOL)windowShouldClose:(id)sender;

### <span id="page-17-0"></span>Collection Methods

For objects that manage a collection of objects (each called an element of that collection), the convention is to have methods of the form:

- (void)add*Element*:(*elementType*)*anObj*;
- (void)remove*Element*:(*elementType*)*anObj*;
- (NSArray \*)*elements*;

#### For example:

- (void)addLayoutManager:(NSLayoutManager \*)obj;
- (void)removeLayoutManager:(NSLayoutManager \*)obj;
- (NSArray \*)layoutManagers;

The following are some qualifications and refinements to this guideline:

- If the collection is truly unordered, return an NSSet object rather than an NSArray object.
- If it's important to insert elements into a specific location in the collection, use methods similar to the following instead of or in addition to the ones above:
	- (void)insertLayoutManager:(NSLayoutManager \*)obj atIndex:(int)index;
	- (void)removeLayoutManagerAtIndex:(int)index;

There are a couple of implementation details to keep in mind with collection methods:

- These methods typically imply ownership of the inserted objects, so the code that adds or inserts them must retain them, and the code that removes them must also release them.
- If the inserted objects need to have a pointer back to the main object, you do this (typically) with a set... method that sets the back pointer but does not retain. In the case of the insertLayoutManager: at Index: method, the NSLayoutManager class does this in these methods:

```
- (void)setTextStorage:(NSTextStorage *)textStorage;
```
- (NSTextStorage \*)textStorage;

You would normally not call setTextStorage: directly, but might want to override it.

Another example of the above conventions for collection methods comes from the NSWindow class:

- (void)addChildWindow:(NSWindow \*)childWin ordered:(NSWindowOrderingMode)place;
- (void)removeChildWindow:(NSWindow \*)childWin;
- (NSArray \*)childWindows;
- (NSWindow \*)parentWindow;
- (void)setParentWindow:(NSWindow \*)window;

## <span id="page-18-0"></span>Method Arguments

There are a few general rules concerning the names of method arguments:

- As with methods, arguments start with a lowercase letter and the first letter of successive words are capitalized (for example, removeObject: (id)anObject).
- Don't use "pointer" or "ptr" in the name. Let the argument's type rather than its name declare whether it's a pointer.
- Avoid one- and two-letter names for arguments.
- Avoid abbreviations that save only a few letters.

Traditionally (in Cocoa), the following keywords and arguments are used together:

```
...action:(SEL)aSelector
...alignment:(int)mode
...atIndex:(int)index
...content:(NSRect)aRect
...doubleValue:(double)aDouble
...floatValue:(float)aFloat
...font:(NSFont *)fontObj
...frame:(NSRect)frameRect
...intValue:(int)anInt
...keyEquivalent:(NSString *)charCode
...length:(int)numBytes
...point:(NSPoint)aPoint
...stringValue:(NSString *)aString
...tag:(int)anInt
...target:(id)anObject
...title:(NSString *)aString
```
## <span id="page-19-0"></span>Private Methods

In most cases, private method names generally follow the same rules as public method names. However, a common convention isto give private methods a prefix so it is easy to distinguish them from public methods. Even with this convention, the names given to private methods can cause a peculiar type of problem. When you design a subclass of a Cocoa framework class, you cannot know if your private methods unintentionally override private framework methods that are identically named.

Names of most private methods in the Cocoa frameworks have an underscore prefix (for example,  $\pm$  00Data ) to mark them as private. From this fact follow two recommendations.

- Don't use the underscore character as a prefix for your private methods. Apple reserves this convention.
- If you are subclassing a large Cocoa framework class (such as NSView) and you want to be absolutely sure that your private methods have names different from those in the superclass, you can add your own prefix to your private methods. The prefix should be as unique as possible, perhaps one based on your company or project and of the form "XX\_". So if your project is called Byte Flogger, the prefix might be BF\_addObject:

Although the advice to give private method names a prefix might seem to contradict the earlier claim that methods exist in the namespace of their class, the intent here is different: to prevent unintentional overriding of superclass private methods.

# <span id="page-20-0"></span>Naming Functions

Objective-C allows you to express behavior through functions as well as methods. You should use functions rather than, say, class methods, when the underlying object is always a singleton or when you are dealing with obviously functional subsystems.

Functions have some general naming rules that you should follow:

- Function names are formed like method names, but with a couple exceptions:
	- ❏ They start with the same prefix that you use for classes and constants.
	- ❏ The first letter of the word after the prefix is capitalized.
- Most function names start with verbs that describe the effect the function has:

```
NSHighlightRect
NSDeallocateObject
```
Functions that query properties have a further set of naming rules:

■ If the function returns the property of its first argument, omit the verb.

```
unsigned int NSEventMaskFromType(NSEventType type)
float NSHeight(NSRect aRect)
```
■ If the value is returned by reference, use "Get".

```
const char *NSGetSizeAndAlignment(const char *typePtr, unsigned int *sizep, 
unsigned int *alignp)
```
■ If the value returned is a boolean, the function should begin with an inflected verb.

```
BOOL NSDecimalIsNotANumber(const NSDecimal *decimal)
```
Naming Functions

# <span id="page-22-0"></span>Naming Instance Variables and Data Types

This section describes the naming conventions for instance variables, constants, exceptions, and notifications.

## <span id="page-22-1"></span>Instance Variables

There are a few considerations to keep in mind when adding instance variables to a class:

- Avoid creating public instance variables. Developers should concern themselves with an object's interface, not with the details of how it stores its data.
- Explicitly declare instance variables either @private or @protected. If you expect that your class will be subclassed, and that these subclasses will require direct access to the data, use the @protected directive.
- Make sure the name of the instance variable concisely describes the attribute stored.

If an instance variable is to be an accessible attribute of objects of the class, make sure you write accessor methods for it.

### <span id="page-22-2"></span>**Constants**

<span id="page-22-3"></span>The rules for constants vary according to how the constant is created.

#### Enumerated constants

- Use enumerations for groups of related constants that have integer values.
- Enumerated constants *and* the typedef under which they are grouped follow the naming conventions for functions (see "Naming [Functions"](#page-20-0) (page 21)). The following example comes from NSMatrix.h:

```
typedef enum _NSMatrixMode {
   NSRadioModelMatrix = 0,NSHighlightModelMatrix = 1,<br>NSListModelMatrix = 2,NSListModeMatrix
   NSTrackModeMatrix = 3
} NSMatrixMode;
```
Note that the typedef tag (*NSMatrixMode* in the above example) is unnecessary.

You can create unnamed enumerations for things like bit masks, for example:

```
enum {
   NSBorderlessWindowMask = 0,
```

```
NSTitledWindowMask = 1 \leq 0.
NSC1osableWindowMask = 1 \lt 1,
NSMiniaturizableWindowMask = 1 \leq 2.
NSResizableWindowMask = 1 \leq x \leq 3
```
#### <span id="page-23-0"></span>Constants created with const

};

- Use const to create constants for floating point values. You can use const to create an integer constant if the constant is unrelated to other constants; otherwise, use enumeration.
- The format for const constants is exemplified by the following declaration:

const float NSLightGray;

<span id="page-23-1"></span>As with enumerated constants, the naming conventions are the same as for functions (see ["Naming](#page-20-0) [Functions"](#page-20-0) (page 21)).

### Other types of constants

- $\blacksquare$  In general, don't use the  $\#$ define preprocessor command to create constants. For integer constants, use enumerations, and for floating point constants use the const qualifier, as described above.
- Use uppercase letters for symbols that the preprocessor evaluates in determining whether a block of code will be processed. For example:

#ifdef DEBUG

■ Note that macros defined by the compiler have leading and trailing double underscore characters. For example:

 $MACH$ 

■ Define constants for strings used for such purposes as notification names and dictionary keys. By using string constants, you are ensuring that the compiler verifies the proper value is specified (that is, it performs spell checking). The Cocoa frameworks provide many examples of string constants, such as:

```
APPKIT_EXTERN NSString *NSPrintCopies;
```
The actual NSString value is assigned to the constant in an implementation file. (Note that the APPKIT EXTERN macro evaluates to extern for Objective-C.)

## <span id="page-23-2"></span>Exceptions and Notifications

The names for exceptions and notifications follow similar rules. But both have their own recommended usage patterns.

### <span id="page-24-0"></span>Exceptions

Although you are free to use exceptions(that is, the mechanisms offered by the NSException class and related functions) for any purpose you choose, Cocoa has traditionally *not* used them to handle regular, expected error conditions. For these cases, use returned values such as nil, NULL, NO, or error codes. It typically reserves exceptions for programming errors such an array index being out of bounds.

Exceptions are identified by global NSString objects whose names are composed in this way:

```
[Prefix] + [UniquePartOfName] + Exception
```
The unique part of the name should run constituent words together and capitalize the first letter of each word. Here are some examples:

```
NSColorListIOException
NSColorListNotEditableException
NSDraggingException
NSFontUnavailableException
NSIllegalSelectorException
```
### <span id="page-24-1"></span>**Notifications**

If a class has a delegate, most of its notifications will probably be received by the delegate through a defined delegate method. The names of these notifications should reflect the corresponding delegate method. For example, a delegate of the global NSApplication object is automatically registered to receive an applicationDidBecomeActive: message whenever the application posts an NSApplicationDidBecomeActiveNotification.

Notifications are identified by global NSString objects whose names are composed in this way:

[Name of associated class] + [Did | Will] + [UniquePartOfName] + Notification

#### For example:

NSApplicationDidBecomeActiveNotification NSWindowDidMiniaturizeNotification NSTextViewDidChangeSelectionNotification NSColorPanelColorDidChangeNotification

Naming Instance Variables and Data Types

# <span id="page-26-0"></span>Acceptable Abbreviations and Acronyms

In general, you shouldn't abbreviate names when you design your programmatic interface (see ["General](#page-8-1) [Principles"](#page-8-1) (page 9)). However, the abbreviations listed below are either well established or have been used in the past, and so you may continue to use them. There are a couple of additional things to note about abbreviations:

- Abbreviations that duplicate forms long used in the standard C library—for example, "alloc" and "getc"—are permitted.
- You may use abbreviations more freely in argument names (for example, "imageRep", "col" (for "column"), "obj", and "otherWin").

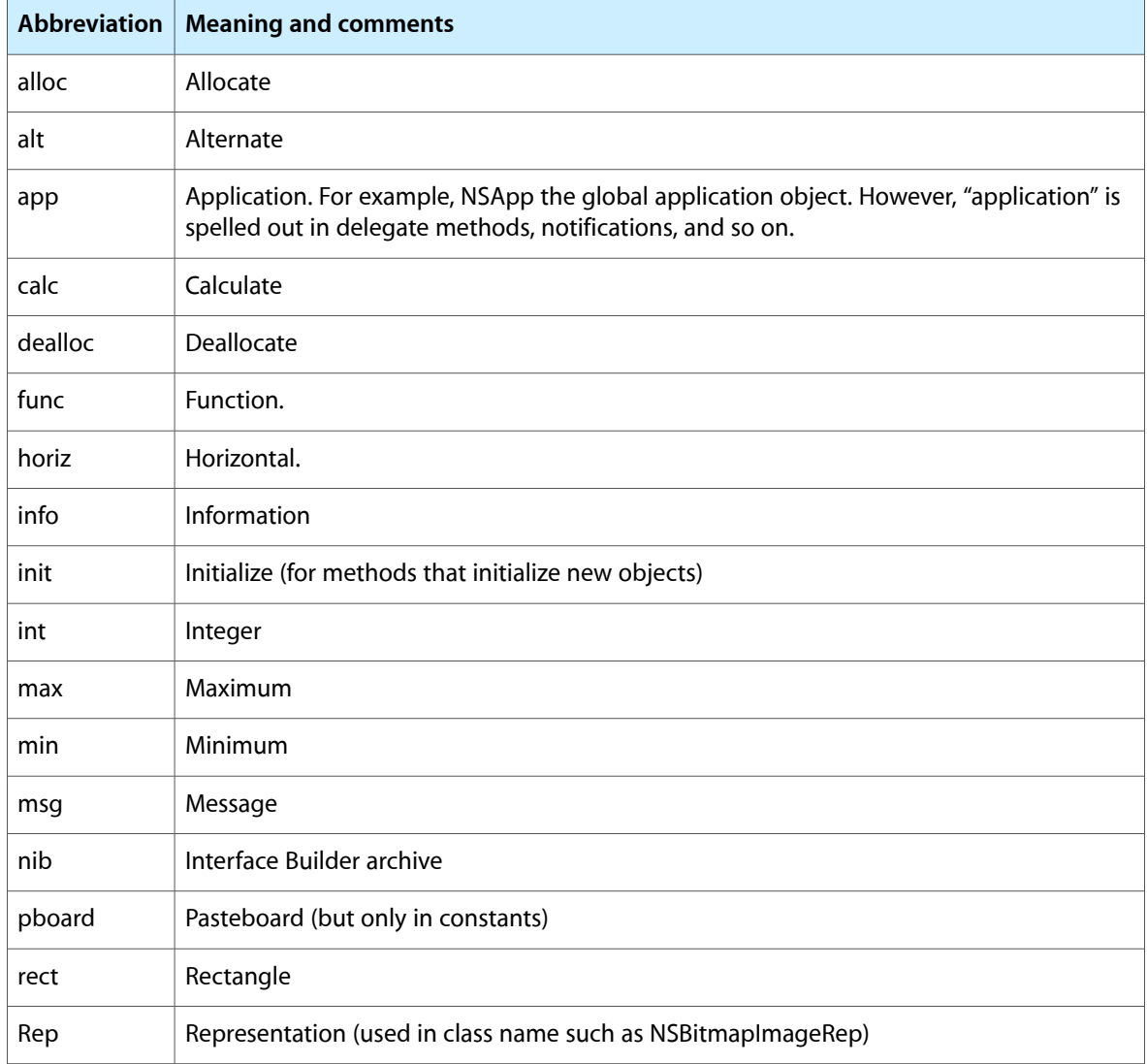

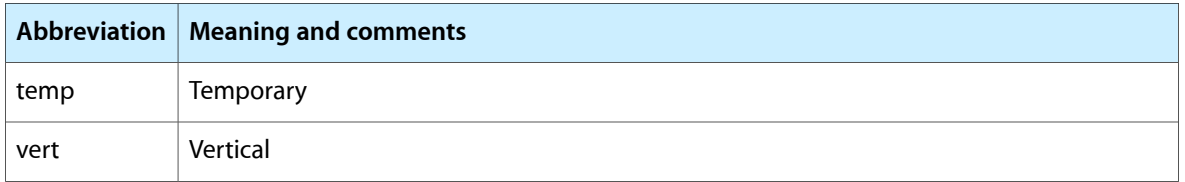

You may use abbreviations and acronyms that are common in the computer industry in place of the words they represent. Here are some of the better-known acronyms:

ASCII PDF XML HTML URL RTF HTTP TIFF JPG GIF LZW ROM RGB CMYK MIDI FTP

# <span id="page-28-0"></span>Tips and Techniques for Framework Developers

Developers of frameworks have to be more careful than other developers in how they write their code. Many client applications could link in their framework and, because of this wide exposure, any deficiencies in the framework might be magnified throughout a system. The following items discuss programming techniques you can adopt to ensure the efficiency and integrity of your framework.

**Note:** Some of these techniques are not limited to frameworks. You can productively apply them in application development.

### <span id="page-28-1"></span>Initialization

<span id="page-28-2"></span>The following suggestions and recommendations cover framework initialization.

### Class Initialization

The initialize class method gives you a place to have some code executed once, lazily, before any other method of the class is invoked. It is typically used to set the version numbers of classes (see ["Versioning](#page-29-1) and [Compatibility"](#page-29-1) (page 30)).

The runtime sends initialize to each class in an inheritance chain, even if it hasn't implemented it; thus it might invoke a class's initialize method more than once (if, for example, a subclass hasn't implemented it). Typically you only want the initialization code to be executed only once. One way to ensure this happens is to perform the following check:

```
if (self == [NSFoo class]) {
     // the initializing code
}
```
<span id="page-28-3"></span>You should never invoke the initialize method explicitly. If you need to trigger the initialization, invoke some harmless method, for example:

[NSImage self];

### Designated Initializers

A designated initializer is an init method of a class that invokes an init method of the superclass. (Other initializers invoke the init methods defined by the class.) Every public class should have one or more designated initializers. As examples of designated initializers there is NSView's initWithFrame: and NSResponder's init method. Where init methods are not meant to be overridden, as is the case with NSString and other abstract classes fronting class clusters, the subclass is expected to implement its own.

Designated initializers should be clearly identified because this information is important to those who want to subclass your class. A subclass can just override the designated initializer and all other initializers will work as designed.

When you implement a class of a framework, you often have to implement its archiving methods as well: initWithCoder: and encodeWithCoder:. Be careful not to do things in the initialization code path that doesn't happen when the object is unarchived. A good way to achieve this is to call a common routine from your designated initializers and initWithCoder: (which is a designated initializer itself) if your class implements archiving.

#### <span id="page-29-0"></span>Error Detection During Initialization

A well-designed initialization method should complete the following steps to ensure the proper detection and propagation of errors:

- **1.** Reassign self by invoking super's init method.
- **2.** Check the returned value for nil, which indicates that some error occurred in the superclass initialization.
- **3.** If an error occurs while initializing the current class, free the object and return nil.

<span id="page-29-2"></span>[Listing](#page-29-2) 1 (page 30) illustrates how you might do this.

**Listing 1** Error detection during initialization

```
- (id)init {
   if ((self = [super init]) != nil) { // call a designated initializer here // initialize object ...
        if (someError) {
            [self release]; // [self dealloc] or [super dealloc] might be
           self = nil; // better if object is malformed
 }
    }
    return self;
}
```
## <span id="page-29-1"></span>Versioning and Compatibility

When you add new classes or methods to your framework, it is not usually necessary to specify new version numbers for each new feature group. Developers typically perform (or should perform) Objective-C runtime checks such as respondsToSelector: to determine if a feature is available on a given system. These runtime tests are the preferred and most dynamic way to check for new features.

However, you can employ several techniques to make sure each new version of your framework are properly marked and made as compatible as possible with earlier versions.

### <span id="page-30-0"></span>Framework Version

When the presence of a new feature or bug fix isn't easily detectable with runtime tests, you should provide developers with some way to check for the change. One way to achieve this is to store the exact version number of the framework and make this number accessible to developers:

- Document the change (in a release note, for instance) under a version number.
- Set the current version number of your framework and provide some way to make it globally accessible. You might store the version number in your framework's information property list (Info.plist) and access it from there.

## <span id="page-30-1"></span>Keyed Archiving

If the objects of your framework need to be written to nib file, they must be able to archive themselves. You also need to archive any documents that use the archiving mechanisms to store document data. For archiving, you can use the "old style" (initWithCoder: and encodeWithCoder:); but, for better compatibility with past, current, and future versions of your framework, you should use the keyed archiving mechanism.

Keyed archiving lets objects read and write archived values with keys. This approach gives you more flexibility in both backwards and forwards compatibility than the old archiving mechanism, which requires that code always maintain the same order for values read and written. Old-style archiving also does not have a good way to change what has been written out. For more information on keyed archiving, see *Archives and Serializations Programming Guide*.

Use keyed archiving for your new classes. If your previously released classes use the old style of archiving, you don't need to do anything. Objects that implemented old archiving prior to Mac OS X version 10.2 need to be able to read and write their contents from and to old archives. However, if you add new attributes in Mac OS X v10.2 and later, you don't have to store them in old archives, and in fact you shouldn't (because this might render the old archives unreadable on older systems). You should switch to using keyed archiving for new attributes.

You should be aware of certain facts about keyed archiving:

- If a key is missing in an archive, asking for its value will return nil, NULL, NO, 0, or 0.0, depending on the type being asked for. Test for this return value to reduce the data that you write out. In addition, you can find out whether a key was written to the archive.
- With old-style archiving, the burden of compatibility fell on the implementation of initWithCoder:. With keyed archiving, both the encode and decode methods can do things to ensure compatibility. For instance, the encode method of a new version of a class might write new values using keys but can still write out older fields so that older versions of the class can still understand the object. In addition, decode methods might want to deal with missing values in some reasonable way to maintain some flexibility for future versions.
- A recommended naming convention for archive keys for framework classes is to begin with the prefix used for other API elements of the framework and then use the name of the instance variable. Just make sure that names cannot conflict with the names of any superclass or subclass.
- If you have a utility function that writes out a basic data type (in other words, a value that isn't an object), be sure to use a unique key. For example, if you have an "archiveRect" routine that archives a rectangle should take a key argument, and either use that; or, if it writes out multiple values (for instance, four floats), it should append its own unique bits to the provided key.

■ Archiving bitfields as-is can be dangerous due to compiler and endianness dependencies. You should archive them only when, for performance reasons, a lot of bits need to be written out, many times. See ["Bitfields"](#page-33-0) (page 34) for a suggestion.

### <span id="page-31-0"></span>Object Sizes and Reserved Fields

Each Objective-C object has a size that can be determined by the total size of its own instance variables plus the instance variables of all superclasses. You cannot change the size of a class without requiring the recompilation of subclasses that also have instance variables. To maintain binary compatibility, you usually cannot change object sizes by introducing new instance variables into your classes or getting rid of unneeded ones.

So, for new classes, it's a good idea to leave a few extra "reserved" fields for future expansion. If there are going to be few instances of a class this is clearly not an issue. But for classes instantiated by the thousands, you might want to keep the reserved variable small (say, four bytes for an arbitrary object).

For older classes whose objects have run out of room (and assuming the instance variables were not exported as public), you can move instance variables around, or pack them together in smaller fields. This rearranging may allow you to add new data without growing the total object size. Or you can treat one of the remaining reserved slots as a pointer to an additional block of memory, which the object allocates as it is initialized (and deallocates as it is released). Or you can put the extra data into an external hash table (such as a NSDictionary); this strategy works well for instance variables that are seldom created or used.

### <span id="page-31-1"></span>Exceptions and Errors

Most Cocoa framework methods do not force developers to catch and handle exceptions. That is because exceptions are not raised as a normal part of execution, and are not typically used to communicate expected runtime or user errors. Examples of these errors include:

- File not found
- No such user
- Attempt to open a wrong type of document in an application
- Error in converting a string to a specified encoding

However, Cocoa does raise exceptions to indicate programming or logic errors such as the following:

- Array index out of bounds
- Attempt to mutate immutable objects
- Bad argument type

The expectation is that the developer will catch these kinds of errors during testing and address them before shipping the application; thus the application should not need to handle the exceptions at runtime. If an exception is raised and no part of the application catches it, the top-level default handler typically catches and reports the exception and execution then continues. Developers can choose to replace this default exception-catcher with one that gives more detail about what went wrong and offers the option to save data and quit the application.

Errors are another area where Cocoa frameworks differ from some other software libraries. Cocoa methods generally do not return error codes. In cases where there is one reasonable or likely reason for an error, the methods rely on a simple test of a boolean or object (nil/non-nil) returned value; the reasons for a N0 or nil returned value are documented. You should not use error codes to indicate programming errors to be handled at runtime, but instead raise exceptions or in some cases simply log the error without raising an exception.

For instance, NSDictionary's objectForKey: method either returns the found object or nil if it can't find the object. NSArray's objectAtIndex: method can never return nil (except for the overriding general language convention that any message to  $\pi$  results in a  $\pi$  return), because an NSArray object cannot store nil values, and by definition any out-of-bounds access is a programming error that should result in an exception. Many init methods return nil when the object cannot be initialized with the parameters supplied.

In the small number of cases where a method has a valid need for multiple distinct error codes, it should specify them in a by-reference argument that returns either an error code, a localized error string, or some other information describing the error. For example, you might want to return the error as an NSError object; look at the NSError. h header file in Foundation for details. This argument might be in addition to a simpler BOOL or nil that is directly returned. The method should also observe the convention that all by-reference arguments are optional and thus allow the sender to pass NULL for the error-code argument if they do not wish to know about the error.

**Important:** The NSError class was not publicly available until Mac OS X v10.3.

# <span id="page-32-0"></span>Framework Data

<span id="page-32-1"></span>How you handle framework data has implications for performance, cross-platform compatibility, and other purposes. This section discusses techniques involving framework data.

## Constant Data

For performance reasons, it is good to mark as constant as much framework data as possible because doing so reduces the size of the \_\_DATA segment of the Mach-O binary. Global and static data that is not const ends up in the  $\_\text{DATA}$  section of the  $\_\text{DATA}$  segment. This kind of data takes up memory in every running instance of an application that uses the framework. Although an extra 500 bytes (for example) might not seem so bad, it might cause an increment in the number of pages required—an additional four kilobytes per application.

You should mark any data that is constant as const. If there are no char  $*$  pointers in the block, this will cause the data to land in the  $IET$  segment (which makes it truly constant); otherwise it will stay in the \_\_DATA segment but will not be written on (unless prebinding is not done or is violated by having to slide the binary at load time).

You should initialize static variables to ensure that they are merged into the  $\_\text{data}$  section of the  $\_\text{DATA}$ segment as opposed to the \_\_bss section. If there is no obvious value to use for initialization, use 0, NULL, 0.0, or whatever is appropriate.

#### <span id="page-33-0"></span>**Bitfields**

Using signed valuesfor bitfields, especially one-bit bitfields, can result in undefined behavior if code assumes the value is a boolean. One-bit bitfields should always be unsigned. Because the only values that can be stored in such a bitfield are 0 and -1 (depending on the compiler implementation), comparing this bitfield to 1 is false. For example, if you come across something like this in your code:

```
BOOL isAttachment:1;
int startTracking:1;
```
You should change the type to unsigned int.

Another issue with bitfields is archiving. In general, you shouldn't write bitfields to disk or archives in the form they are in, as the format might be different when they are read again on another architecture, or on another compiler.

## <span id="page-33-1"></span>Memory Allocation

In framework code, the best course is to avoid allocating memory altogether, if you can help it. If you need a temporary buffer for some reason, it's usually better to use the stack than to allocate a buffer. However, stack is limited in size (usually 512 kilobytes altogether), so the decision to use the stack depends on the function and the size of the buffer you need. Typically if the buffer size is 1000 bytes (or MAXPATHLEN) or less, using the stack is acceptable.

<span id="page-33-2"></span>One refinement is to start off using the stack, but switch to a malloc'ed buffer if the size requirements go beyond the stack buffer size. [Listing](#page-33-2) 2 (page 34) presents a code snippet that does just that:

#### **Listing 2** Allocation using both stack and malloc'ed buffer

```
#define STACKBUFSIZE (1000 / sizeof(YourElementType))
  YourElementType stackBuffer[STACKBUFSIZE];
 YourElementType *buf = stackBuffer;
  int capacity = STACKBUFSIZE; // In terms of YourElementType
 int numElements = 0; // In terms of YourElementType
while (1) {
     if (numElements > capacity) { // Need more room
       int newCapacity = capacity * 2; // Or whatever your growth algorithm is
        if (buf == stackBuffer) { // Previously using stack; switch to allocated memory
             buf = malloc(newCapacity * sizeof(YourElementType));
            memmove(buf, stackBuffer, capacity * sizeof(YourElementType));
         } else { // Was already using malloc; simply realloc
             buf = realloc(buf, newCapacity * sizeof(YourElementType));
 }
        capacity = newCapacity; }
     // ... use buf; increment numElements ...
   }
  // \dots if (buf != stackBuffer) free(buf);
```
### <span id="page-34-0"></span>Language Issues

The following items discuss issues related to Objective-C, including protocols, object comparison, and when to send autorelease to objects.

#### <span id="page-34-1"></span>Messaging nil

In Objective-C, it is valid to send a message to a  $\pi$  object. The Objective-C runtime assumes that the return value of a message sent to a nil object is nil, as long as the message returns an object or any integer scalar of size less than or equal to sizeof(void\*).

On Intel-based Macintosh computers, messages to a nil object always return 0.0 for methods whose return type is float, double, long double, or long long. Methods whose return value is a struct, as defined by the Mac OS X ABI Function Call Guide to be returned in registers, will return 0.0 for every field in the data structure. Other struct data types will not be filled with zeros. This is also true under Rosetta. On PowerPC Macintosh computers, the behavior is undefined.

### <span id="page-34-2"></span>Object Comparison

You should be aware of an important difference between the generic object-comparison method is Equal: and the comparison methods that are associated with an object type, such as is EqualToString:. The isEqual: method allows you to pass arbitrary objects as arguments and returns N0 if the objects aren't of the same class. Methods such as is EqualToString: and isEqualToArray: usually assume the argument is of the specified type (which is that of the receiver). They therefore do not perform type-checking and consequently they are faster but not as safe. For values retrieved from external sources, such as an application's information property list (Info.plist) or preferences, the use of is Equal: is preferred because it is safer; when the types are known, use is Equal ToString: instead.

<span id="page-34-3"></span>A further point about  $i$  sEqual: is its connection to the hash method. One basic invariant for objects that are put in a hash-based Cocoa collection such as an NSDictionary or NSSet is that if  $[A \text{ is } \text{Equal:B}] ==$ YES, then [A hash] == [B hash]. So if you override is Equal: in your class, you should also override hash to preserve this invariant. By default is Equal: looks for pointer equality of each object's address, and hash returns a hash value based on each object's address, so this invariant holds.

### Autoreleasing Objects

In your methods and functions that return object values, make sure that you return these values autoreleased *unless*they are object-creation or object-copy methods(new, alloc, copy and their variants). "Autoreleased" in this context does not necessarily mean the object has to be explicitly autoreleased—that is, sending autorelease to the object just before returning it. In a general sense, it simply means the return value is not freed by the caller.

For performance reasons, it's advisable to avoid autoreleasing objectsin method implementations whenever you can, especially with code that might be executed frequently within a short period; an example of such code would be a loop with unknown and potentially high loop count. For instance, instead of sending the following message:

[NSString stringWithCharacters:]

Send the following message:

[[NSString alloc] initWithCharacters:]

And explicitly release the string object when you are finished with it. Remember there are times, however, when you need to send autorelease to objects, as when returning such objects from a function or method.

#### <span id="page-35-0"></span>Accessor Methods

An important question is what is the right thing to do in accessor methods. For instance, if you return an instance variable directly in a get method, and the set method is called right away, freeing the previous value might be dangerous because it might free the value you returned earlier. The guideline for Cocoa frameworks has been to implement set methods to autorelease previous value, unless there are situations in which the set method in question can be called very often, such as in tight loops. In practice this is rarely the case except for some low-level objects. In addition, generic collections such as NSAttributedString, NSArray, and NSDictionary never autorelease objects, mainly to preserve object life times. Instead they simply retain and release their objects. They also should document this fact so that the client is aware of the behavior.

For framework code now being written, the recommendation is to autorelease objects in the get methods, as this is the safest route:

```
- (NSString *)title {
     return [[instanceVar retain] autorelease];
}
- (void)setTitle:(NSString *)newTitle {
     if (instanceVar != newTitle) {
         [instanceVar release];
         instanceVar = [newTitle copy];
         // or retain, depending on object & usage
     }
}
```
One more consideration in set methods is whether to use copy or retain. Use copy if you are interested in the value of the object and not the actual object itself. A general rule of thumb is to use copy for objects which implement the NSCopying protocol. (You wouldn't do this check at runtime. just look it up in the reference documentation.) Typically value objects such as strings, colors, and URLs, should be copied; views, windows, and so on should be retained. For some other objects (arrays, for instance), whether to use copy or retain depends on the situation.

# <span id="page-36-0"></span>Document Revision History

This table describes the changes to *Coding Guidelines for Cocoa*.

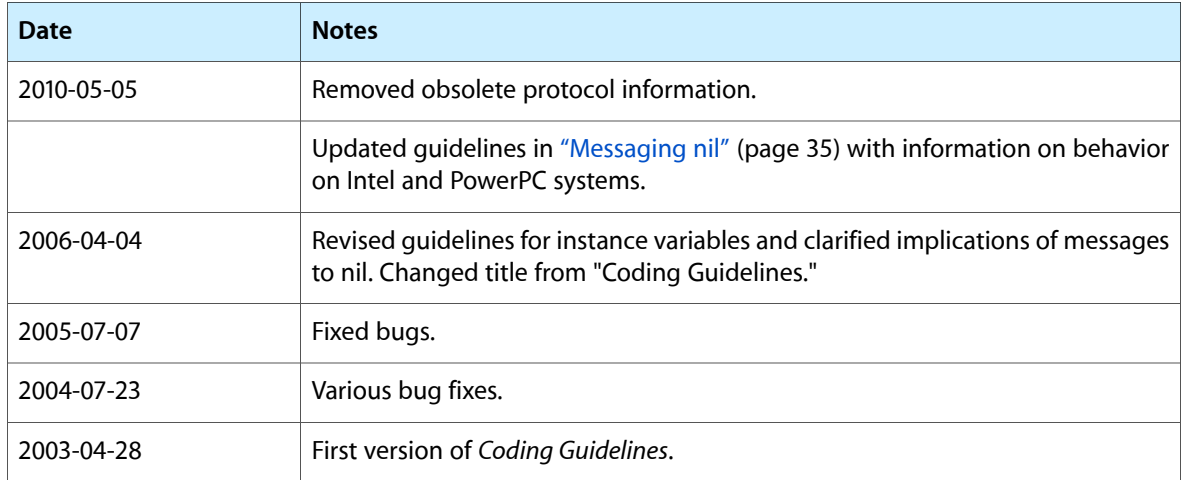

Document Revision History